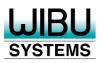

# SECURITY LICENSING PERFECTION IN PROTECTION

## **Lost Licenses**

The Fine Balance of Trust

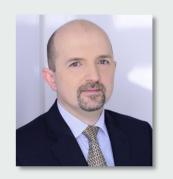

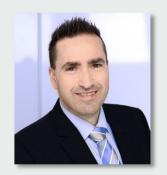

Ruediger Kuegler, VP Professional Services ruediger.kuegler@wibu.com

Joerg Jans, Professional Services joerg.jans@wibu.com

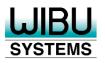

## Introduction

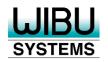

### **CmContainers in Brief**

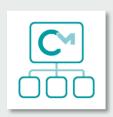

#### **License Server**

License Server in LAN / WAN

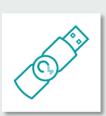

## **CmDongle**

License container in a secure HW element

Bound to a smart card chip

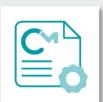

#### **CmActLicense**

License container in an encrypted file

Bound to an endpoint

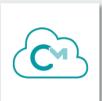

#### **CmCloudContainer**

License container in the WIBU cloud

Bound to a user

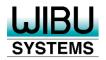

## **User Stories – CmDongles**

- CmDongles can be lost
  - "My Dog has eaten the CmDongle"
  - "The CmDongle was burned in the fires down in Australia"
  - "The WibuKey was burned with the whole production facility"
- CmDongles can be stolen
  - "It looks like a memory stick"
- CmDongles can get broken
  - MTBF > 3.000.000 hours (this happens very rarely)
- A dishonest customer can complain the dongle was stolen, lost or broken

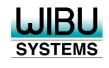

## **User Stories – CmActLicense**

- CmActLicenses can become broken
  - Very unlikely with SmartBind<sup>®</sup>, because of the tolerance level
- CmActLicenses can become invalid
  - The user or other processes wipe out the license file
  - Also very unlikely, because of
    - Redundant storage of hidden information
    - Windows-conform storage of license files in "Program Data"
- The computer with the associated CmActLicense was stolen

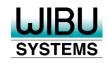

## **User Stories – CmActLicense**

- The computer where the CmActLicense was located
  - breaks up (and is repaired)
    - Hard drive crash ...
  - was replaced with a new machine
    - The user / admin didn't uninstall/deactivate the software before replacing the PC
  - was reset
    - Using computers for training purposes
    - Personal computer that had become too slow or after a malware infection
- A dishonest customer can complain the license was stolen, lost, broken, become invalid, or ...

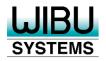

### **User Stories – CmCloudContainer**

- The credential file was deleted from the computer
  - Deleted by accident or removed on purpose
- The user wants to use a different computer with the same license
  - Standard use case, not really a lost/broken scenario
- The user thinks that somebody else got hold of his credential file and uses their license now
  - CmCloudServer doesn't allow an over usage of licenses. The legitimate user will find out that their license is already in use and they cannot use it anymore.
- A dishonest customer can complain the license was stolen or lost.

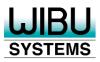

# Reactivation on the Same Device

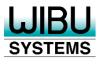

## **Reactivation on the Same Device**

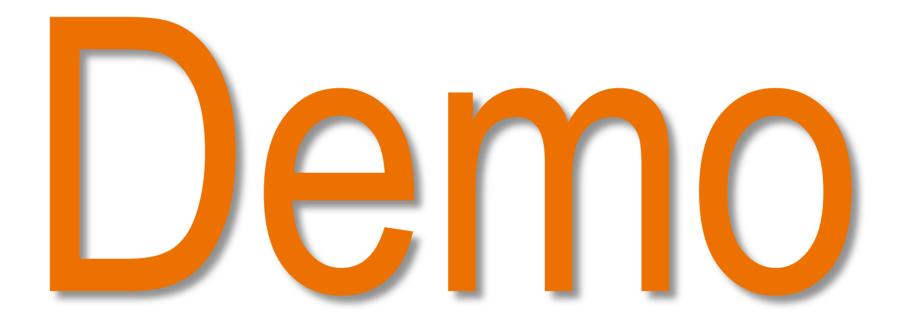

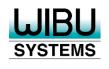

#### **Reactivation on the Same Device**

- Possible for CmActLicenses
- Use cases:
  - Training computers
  - Resetting a computer
  - Repairing a computer
  - Invalid licenses
- The ISV defines the rules
  - How often, how often per time, manual approval

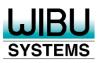

# **Reactivating a License**

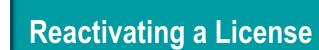

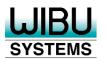

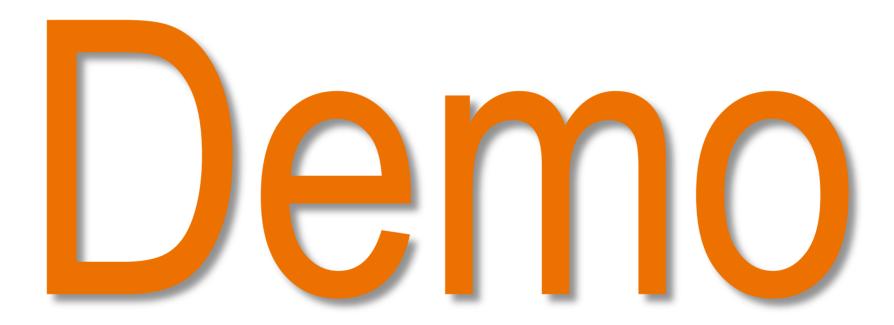

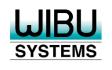

## **Reactivating a License**

- Possible for all CmContainer types
- The ISV defines the rules
  - How often, how often per time, manual approval
- The user can be independent
  - License Portal / WebDepot
  - Software Activation Wizard and Gateway
- Automatic blacklisting
  - The old license is withdrawn or the complete CmContainer is blacklisted

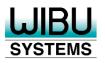

# **Using Blacklists**

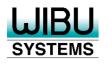

## **Using Blacklists**

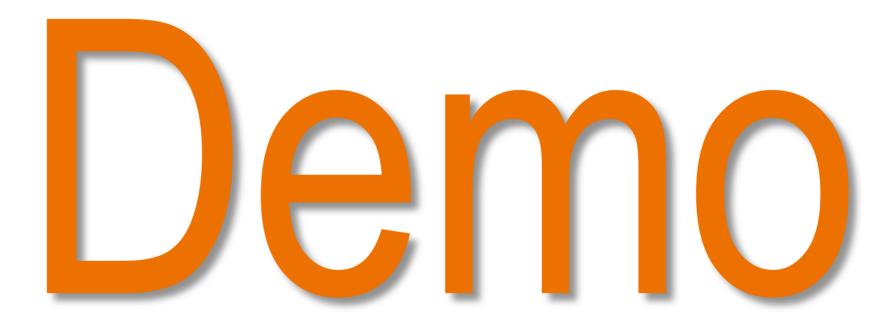

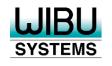

## **Using Blacklists**

- Possible for all CmContainer types
- Automatic blacklisting when
  - A license is reactivated (global settings)
  - A CmContainer is restored
- The CmContainer is locked during the next activation
- A "Honey Pot" license is created automatically (global settings)
  - Activated like an automatic container update

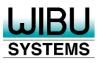

# **Checkpoint Licenses**

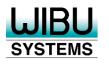

## **Checkpoint Licenses**

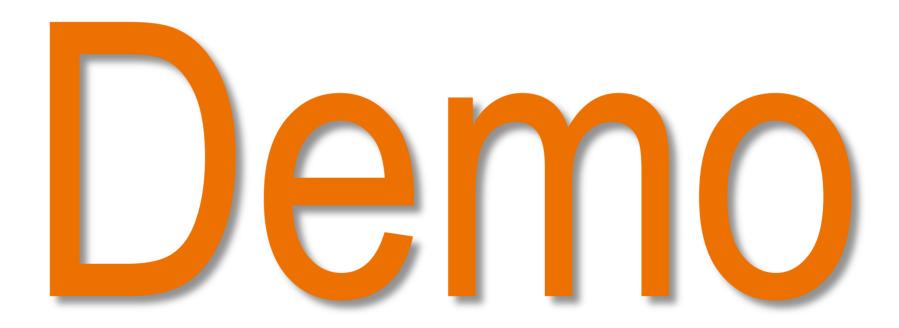

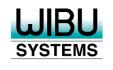

## **Checkpoint Licenses**

- Possible for all CmContainer types
- Business view: The license is perpetual
- Technical view: The license has an Expiration Time
- The license is renewed automatically in the background
  - With Software Activation Wizard (an Internet connection is needed temporarily)
- Configuring each item
  - Validity: days from activation
  - Threshold: remaining days before the next renewal starts
- Licenses can be used offline

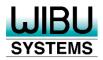

# Recovering Login Credentials

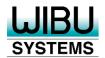

## First Retrieval of the Login Credentials

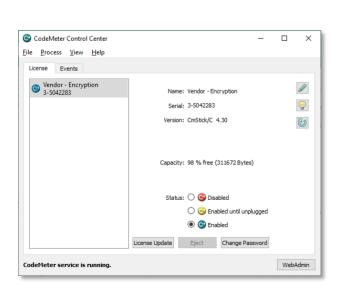

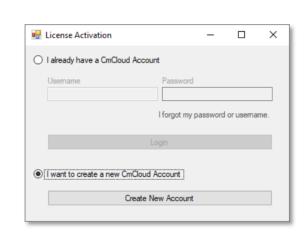

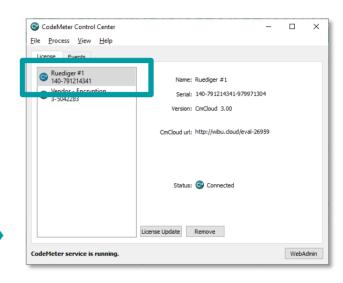

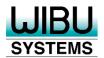

## **Recovering the Login Credentials**

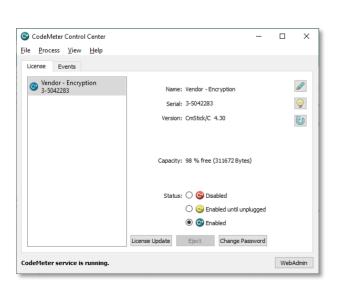

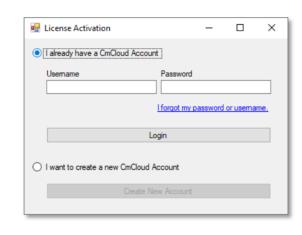

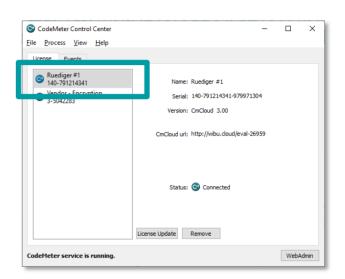

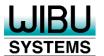

## **Resetting the Login Credentials**

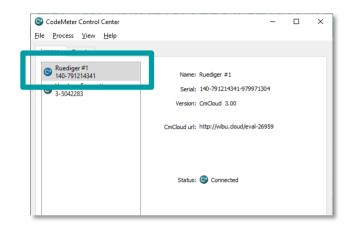

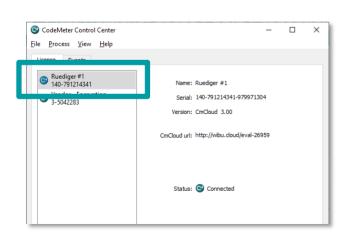

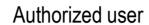

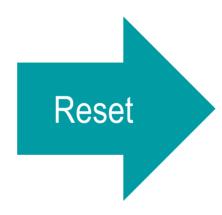

Users with stolen login credentials

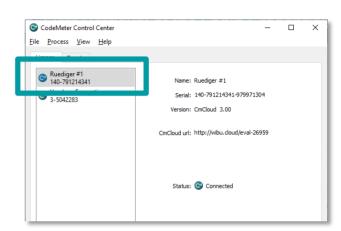

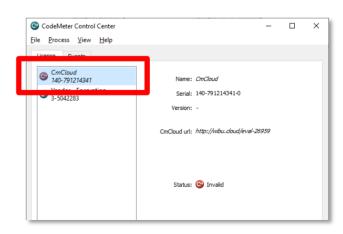

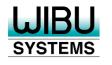

## **Recovering Login Credentials for CmCloudContainers**

- Lost login credentials
  - Login to License Portal
  - Retrieval of the original credential file
  - All other installations with the same credential file stay valid
- Stolen login credentials
  - User: Login to License Portal or ISV: Login to Cloud Dashboard
  - Retrieval of new credential file for the same CmContainer
  - Licenses in the CmContainer are still valid
  - All other installations with the old credential file become invalid

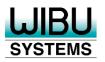

# **Summary**

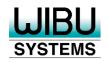

## **Summary**

- CodeMeter offers highly sophisticated options for recovering licenses
- The ISV can configure rules for self service recovery
  - Increasing user satisfaction
  - Decreasing support efforts
- Transparent methods to detect/revoke licenses that are used fraudulently
  - Blacklisting "lost" CmContainers when the user is back online
  - Time-bombed Checkpoint Licenses expire automatically offline
  - Automatic lock or renewal via Software Activation Wizard
- CmCloudContainers cannot get lost at all, they are safe in the cloud

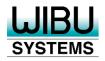

## Thank you very much for your attention

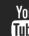

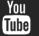

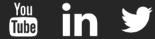

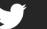

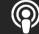

Europe:

+49-721-931720

USA:

+1-425-7756900

China:

+86-21-55661790

Japan:

+81-3-43608205

https://www.wibu.com

info@wibu.com